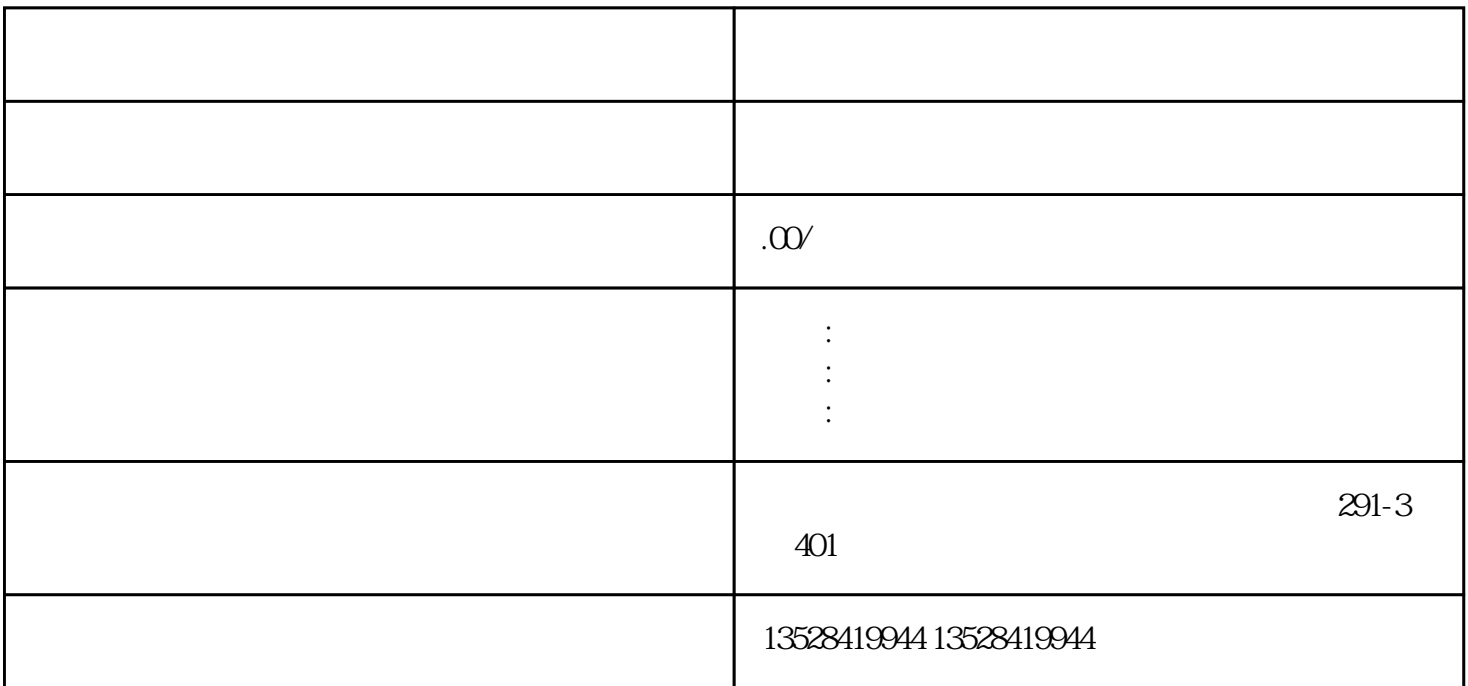

 $(\hspace{.7cm})$ 

 $1$  :

\*

 $+\qquad$  , and  $+\qquad$  $\mathcal{A}$ (  $\pm$ 

 $2$ :

 $3:$ \* 淄博贸促会原产地证申请流程: 第1步:网上注册  $\mathcal{O}(\mathcal{A})$  $\lambda$  $\overline{\phantom{a}}$  $1$  $2<sub>2</sub>$  $3$  and  $\frac{a}{2}$  we are  $\frac{a}{2}$  we are  $\frac{a}{2}$ 第3步:取证 \*  $1$  $2<sub>0</sub>$  $3<sub>2</sub>$  $4\overline{ }$  $5\,$ \*

 $\overline{\phantom{a}}$